Министерство образования Нижегородской области Государственное бюджетное профессиональное образовательное учреждение «Нижегородский промышленно-технологический техникум» (ГБПОУ «НПТТ»)

# **РАБОЧАЯ ПРОГРАММА**

### **учебной дисциплины**

## **ЕН.02 Информатика**

Специальность: **15.02.08 Технология машиностроения** Профиль обучения - технический

Рабочая программа учебной дисциплины Информатика разработана на основе:

1.Федерального государственного образовательного стандарта среднего общего образования (утвержденного приказом Министерства образования и науки РФ от 17.05.2012г. № 413).

2. Рекомендаций по организации получения среднего общего образования в пределах освоения образовательных программ среднего профессионального образования на базе основного общего образования с учетом требований федеральных государственных образовательных стандартов и получаемой профессии или специальности среднего профессионального образования (письмо министерства образования Нижегородской области об организации получения среднего образования №318-01-100-938/15 от 23 марта  $2015$ г.).

3. Учебного плана специальности 15.02.08 Технология машиностроения (Указывается код и наименование специальности) утвержденного « \_\_\_\_ » \_\_\_\_\_\_\_\_ \_\_\_\_\_ 2020 года.

Организация-разработчик: ГБПОУ «Нижегородский промышленно-технологический техникум»

### **СОДЕРЖАНИЕ**

стр.

- **1. ПАСПОРТ ПРОГРАММЫ УЧЕБНОЙ ДИСЦИПЛИНЫ**
- **2. СТРУКТУРА И СОДЕРЖАНИЕ УЧЕБНОЙ ДИСЦИПЛИНЫ**
- **3. УСЛОВИЯ РЕАЛИЗАЦИИ УЧЕБНОЙ ДИСЦИПЛИНЫ**
- **4. КОНТРОЛЬ И ОЦЕНКА РЕЗУЛЬТАТОВ ОСВОЕНИЯ УЧЕБНОЙ ДИСЦИПЛИНЫ**

### **1. ПАСПОРТ РАБОЧЕЙ ПРОГРАММЫ УЧЕБНОЙ ДИСЦИПЛИНЫ ЕН.02 ИНФОРМАТИКА**

### **1.1. Область применения программы**

Программа учебной дисциплины предназначена для изучения информатики в ГБПОУ «НПТТ» при реализации образовательной программы среднего профессионального образования на базе основного общего образования на основе требований соответствующих федеральных образовательных стандартов среднего общего и среднего профессионального образования с учетом получаемой профессии или специальности среднего профессионального образования (часть 3 статьи 68 Федерального закона об образовании).

### **1.2. Место дисциплины в структуре программы подготовки специалистов среднего звена:**

Учебная дисциплина принадлежит предметной области математического и общего естественнонаучного цикла

### **1.3. Цели и задачи учебной дисциплины –требования к результатам и освоения учебной дисциплины:**

В результате освоения учебной дисциплины обучающийся должен: **уметь:**

- выполнять расчеты с использованием прикладных компьютерных программ;
- использовать информационно-телекоммуникационную сеть "Интернет" (далее - сеть Интернет) и ее возможности для организации оперативного обмена информацией;
- использовать технологии сбора, размещения, хранения, накопления, преобразования и передачи данных в профессионально ориентированных информационных системах;
- обрабатывать и анализировать информацию с применением программных средств и вычислительной техники;
- получать информацию в локальных и глобальных компьютерных сетях;
- применять графические редакторы для создания и редактирования изображений;
- применять компьютерные программы для поиска информации, составления и оформления документов и презентаций;

### **знать:**

- базовые системные программные продукты и пакеты прикладных программ;
- основные положения и принципы построения системы обработки и передачи информации;
- устройство компьютерных сетей и сетевых технологий обработки и передачи информации;
- методы и приемы обеспечения информационной безопасности;
- методы и средства сбора, обработки, хранения, передачи и накопления информации;
- общий состав и структуру персональных электронновычислительных машин (далее - ЭВМ) и вычислительных систем;
- основные принципы, методы и свойства информационных и телекоммуникационных технологий, их эффективность

В ходе изучения дисциплины ставится задача формирования следующих компетенций:

ОК 4. Осуществлять поиск, анализ и оценку информации, необходимой для постановки и решения профессиональных задач, профессионального и личностного развития.

ОК 5. Использовать информационно-коммуникационные технологии для совершенствования профессиональной деятельности

ОК 8. Самостоятельно определять задачи профессионального и личностного развития, заниматься самообразованием, осознанно планировать повышение квалификации.

ПК 1.4. Разрабатывать и внедрять управляющие программы обработки деталей.

ПК 1.5. Использовать системы автоматизированного проектирования технологических процессов обработки деталей

ПК 3.2. Проводить контроль соответствия качества деталей требованиям технической документации.

**1.4. Количество часов на освоение программы учебной дисциплины:**

максимальной учебной нагрузки обучающегося 135 часов,

в том числе:

обязательной аудиторной учебной нагрузки обучающегося 90 часа; самостоятельной работы обучающегося 45 часов

### **2. СТРУКТУРА И СОДЕРЖАНИЕ УЧЕБНОЙ ДИСЦИПЛИНЫ 2.1. Объем учебной дисциплины и виды учебной работы**

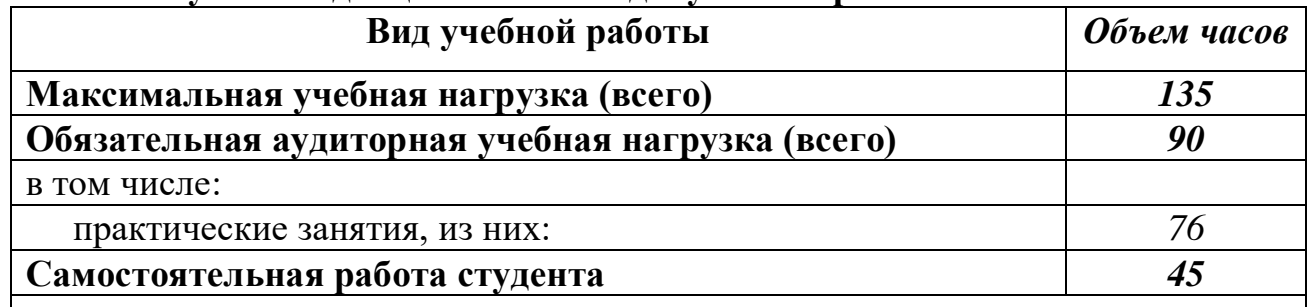

*Промежуточная аттестация в форме дифференцированного зачёта*

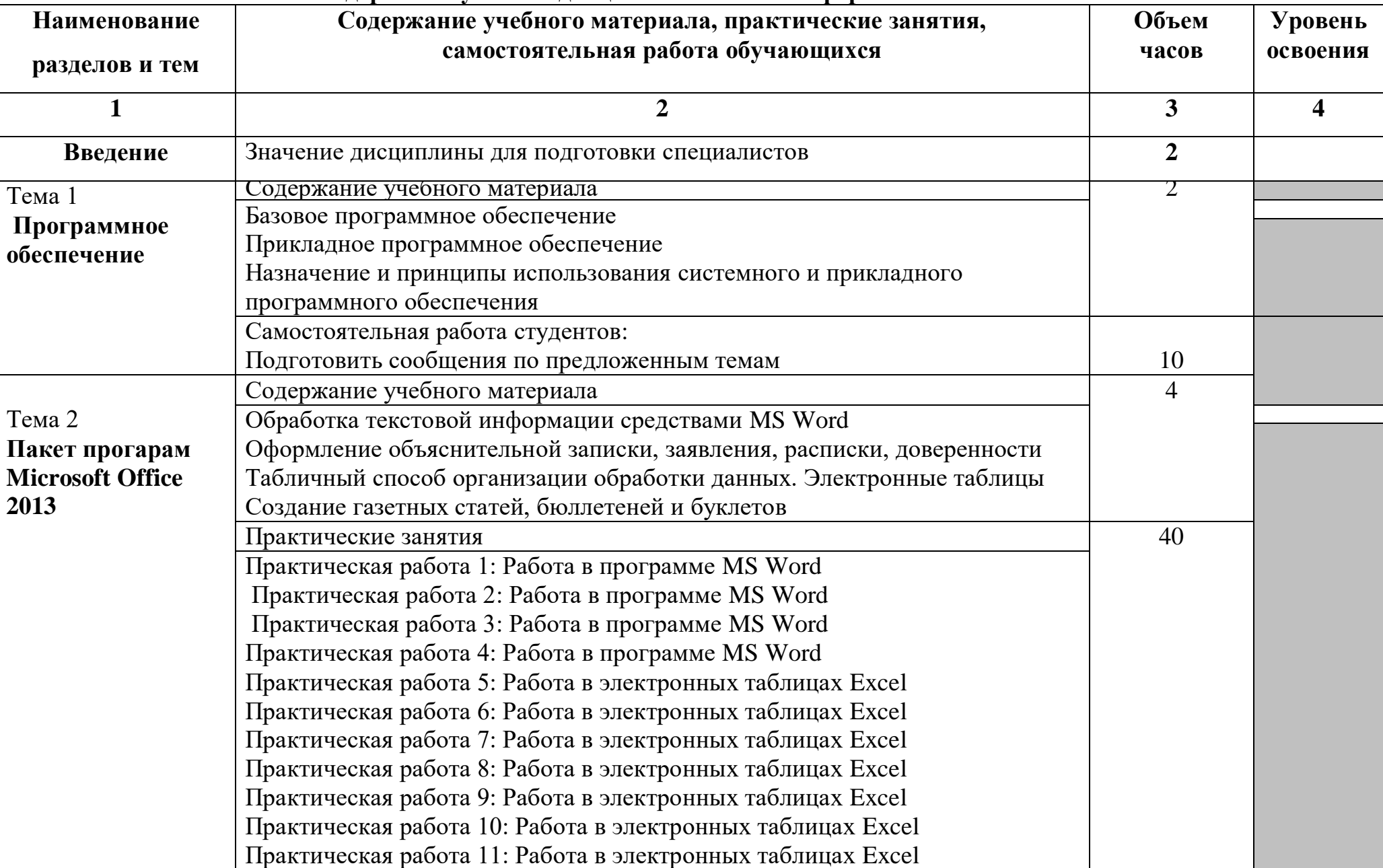

### **2.2.Тематический план и содержание учебной дисциплины ЕН.02 Информатика**

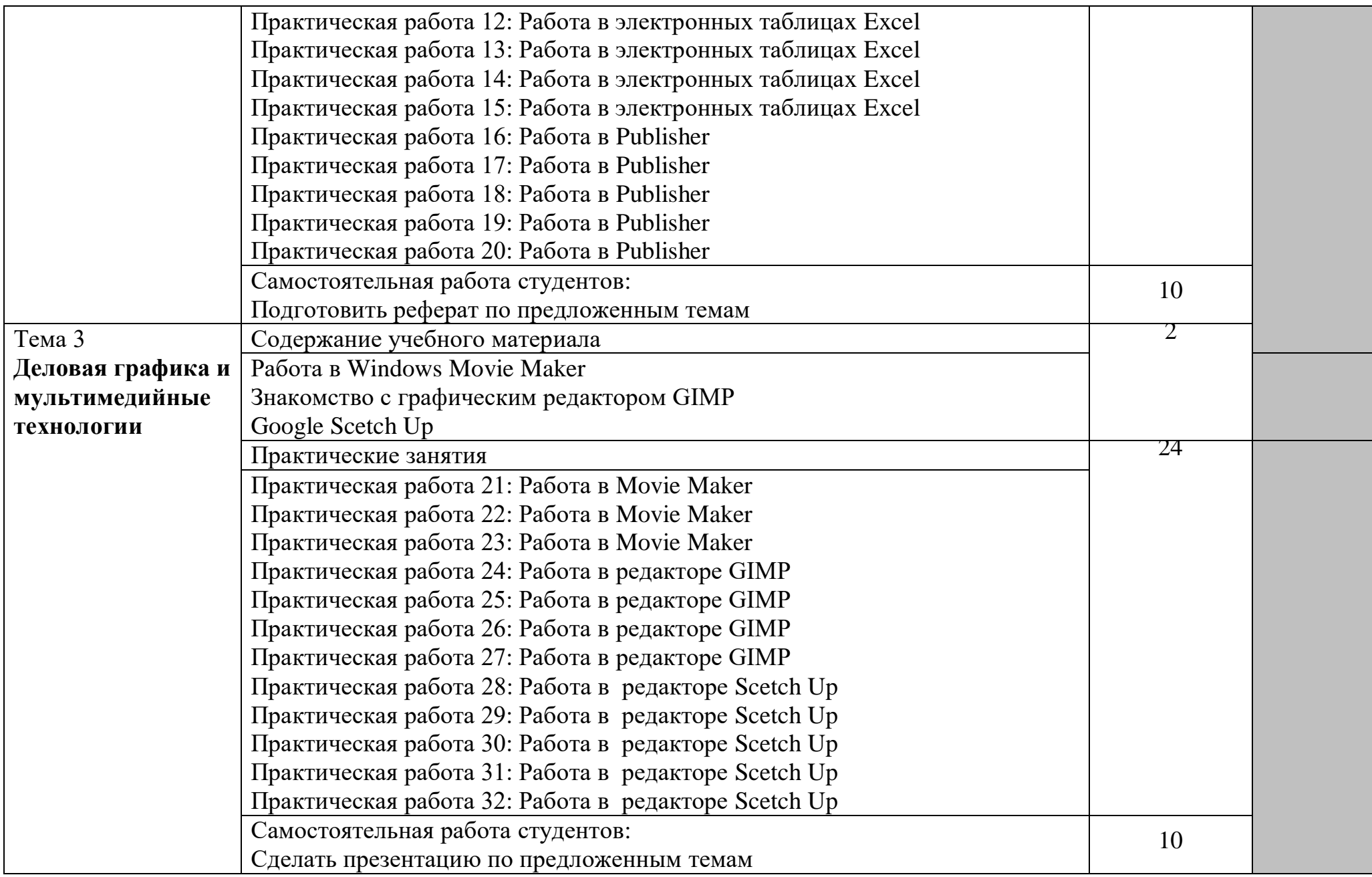

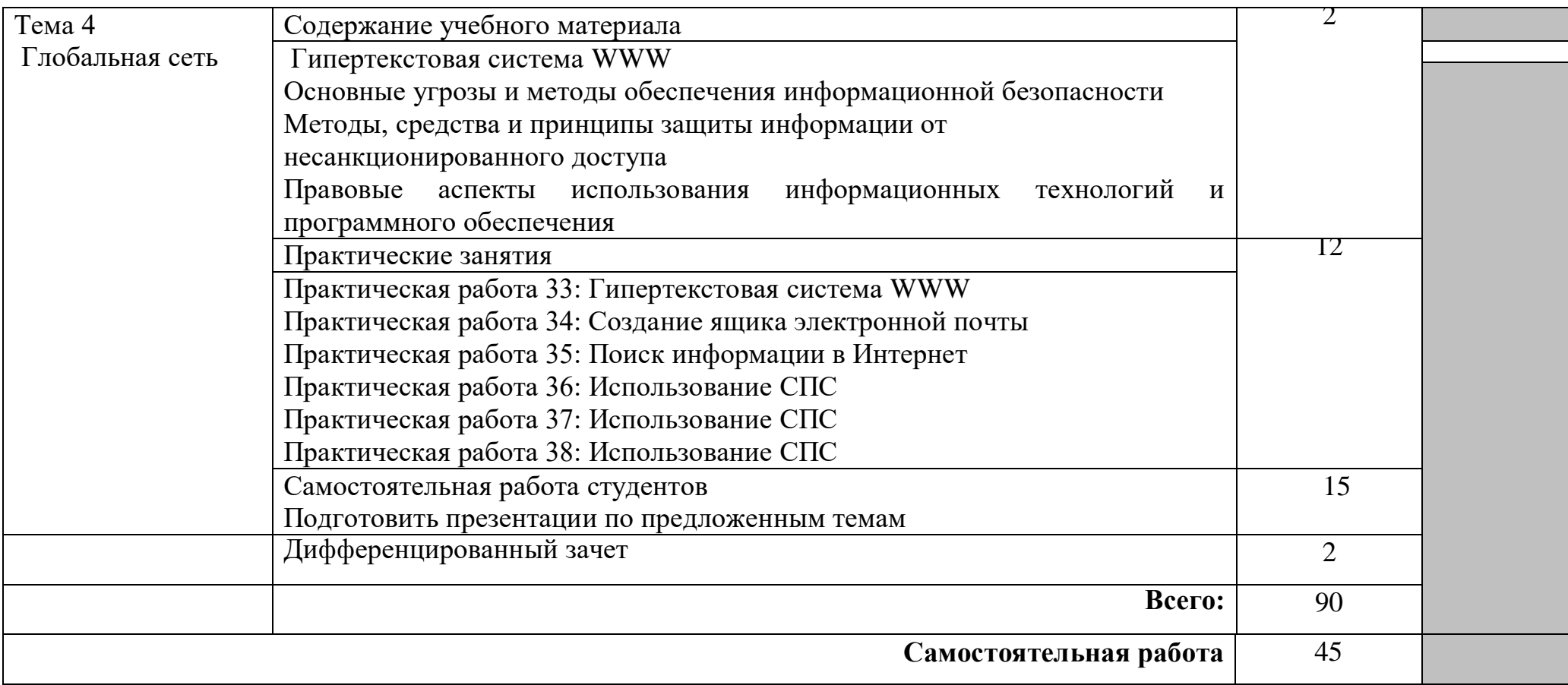

Для характеристики уровня освоения учебного материала используются следующие обозначения:

1. – ознакомительный (узнавание ранее изученных объектов, свойств);

2. – репродуктивный (выполнение деятельности по образцу, инструкции или под руководством)

3. – продуктивный (планирование и самостоятельное выполнение деятельности, решение проблемных задач)

### **3. УСЛОВИЯ РЕАЛИЗАЦИИ УЧЕБНОЙ ДИСЦИПЛИНЫ**

### **3.1. Требования к минимальному материально-техническому обеспечению**

Реализация учебной дисциплины требует наличия комплекта учебнометодического обеспечения по дисциплине:

-комплект учебной мебели для обучающихся,

-рабочее место учителя, оборудованное ПК,

- компьютер в сборе ученика,

-доска классная,

- принтер,

-мультимедийный проектор (переносной),

-экран (переносной),

- ноутбук(переносной)

-стенды «Устройство компьютера»

### **3.2. Информационное обеспечение обучения**

### **Перечень учебных изданий, Интернет-ресурсов, дополнительной литературы**

### **Основные источники:**

1 Михеева Е. В. Информатика: учебник для студ. учреждений сред. проф. образования/ Е.В. Михеева, О.И. Титова. – 3-е изд., стер. – М.: ИЦ Академия, 2019.- 400с.

2 Горбунова, Т. Н. Автоматизированный лабораторный практикум по информатике. Освоение работы в MS Excel / Т. Н. Горбунова, Т. Ю. Журавлева. — Саратов : Вузовское образование, 2019. — 77 c. — ISBN 2227- 8397. — Текст : электронный // Электронно-библиотечная система IPR BOOKS : [сайт]. — URL: http://www.iprbookshop.ru/20699.html

### **Дополнительная литература:**

1 Информатика: учебник для студ. учреждений сред. проф. образования / Е.А. Колмыкова, И.А, Кумскова. – 10-е изд., стер. - М.: Издательский центр «Академия», 2018. – 416с.

2 Информатика и ИКТ: практикум для профессий и специальностей технического и социально-экономического профилей: учеб. пособие для студ. учреждений сред. проф. образования / Н.Е. Астафьева, С.А, Гаврилова, М.С. Цветкова; под. ред. М.С. Цветковой. – 4-е изд., стер. - М.: Издательский центр «Академия», 2018. – 272с.

3 Информационные технологии: учебник для студ. учреждений сред. проф. образования / Г.С. Гохберг, А.В. Зафиевский, А.А. Короткин. – 7-е изд., стер. - М.: Издательский центр «Академия», 2019. – 208с.

4Технические средства информатизации: учебник для студ. учреждений сред. проф. образования / Е.И. Гребенюк, Н.А, Гребенюк. – 6-е изд., перераб. и доп. – М.: Издательский центр «Академия», 2018. – 352с.

5 Практикум по информационным технологиям в профессиональной деятельности: Учеб. пособие для сред. проф. образования / Е.В. Михеева. – М.: Издательский центр «Академия», 2014. – 256с.

6 Информатика и ИКТ. Базовый уровень: практикум для 10-11 классов / И.Г. Семакин, Е.К. Хеннер, Т.Ю. Шеина. – 6-е изд. - М.: БИНОМ. Лаборатория знаний, 2019. – 120 с.

### **Интернет-ресурсы:**

7 www.fcior.edu.ru (Федеральный центр информационнообразовательных ресурсов — ФЦИОР)

8 www.school-collection.edu.ru (Единая коллекция цифровых образовательных ресурсов)

9 www.intuit.ru/studies/courses (Открытые интернет-курсы «Интуит» по курсу «Информатика»)

10 www.megabook.ru (Мегаэнциклопедия Кирилла и Мефодия, разделы «Наука / Математика. Кибернетика» и «Техника / Компьютеры и Интернет»)

11 www.digital-edu.ru (Справочник образовательных ресурсов «Портал цифрового образования»)

12 www.window.edu.ru (Единое окно доступа к образовательным ресурсам Российской Федерации)

## **6. КОНТРОЛЬ И ОЦЕНКА РЕЗУЛЬТАТОВ ОСВОЕНИЯ УЧЕБНОЙ ДИСЦИПЛИНЫ**

**и оценка** результатов освоения учебной дисциплины осуществляется преподавателем в процессе проведения текущего контроля и промежуточной аттестации.

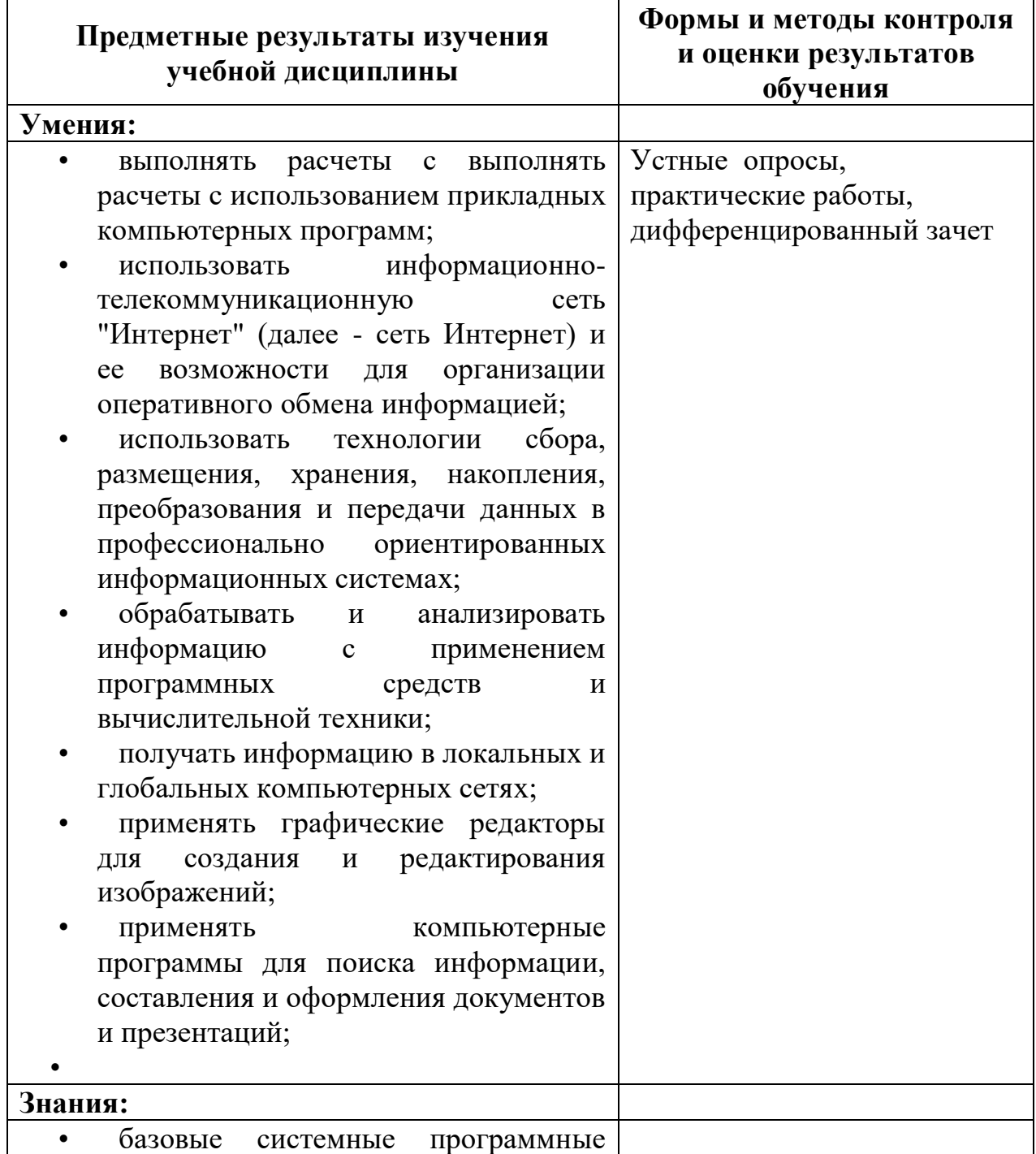

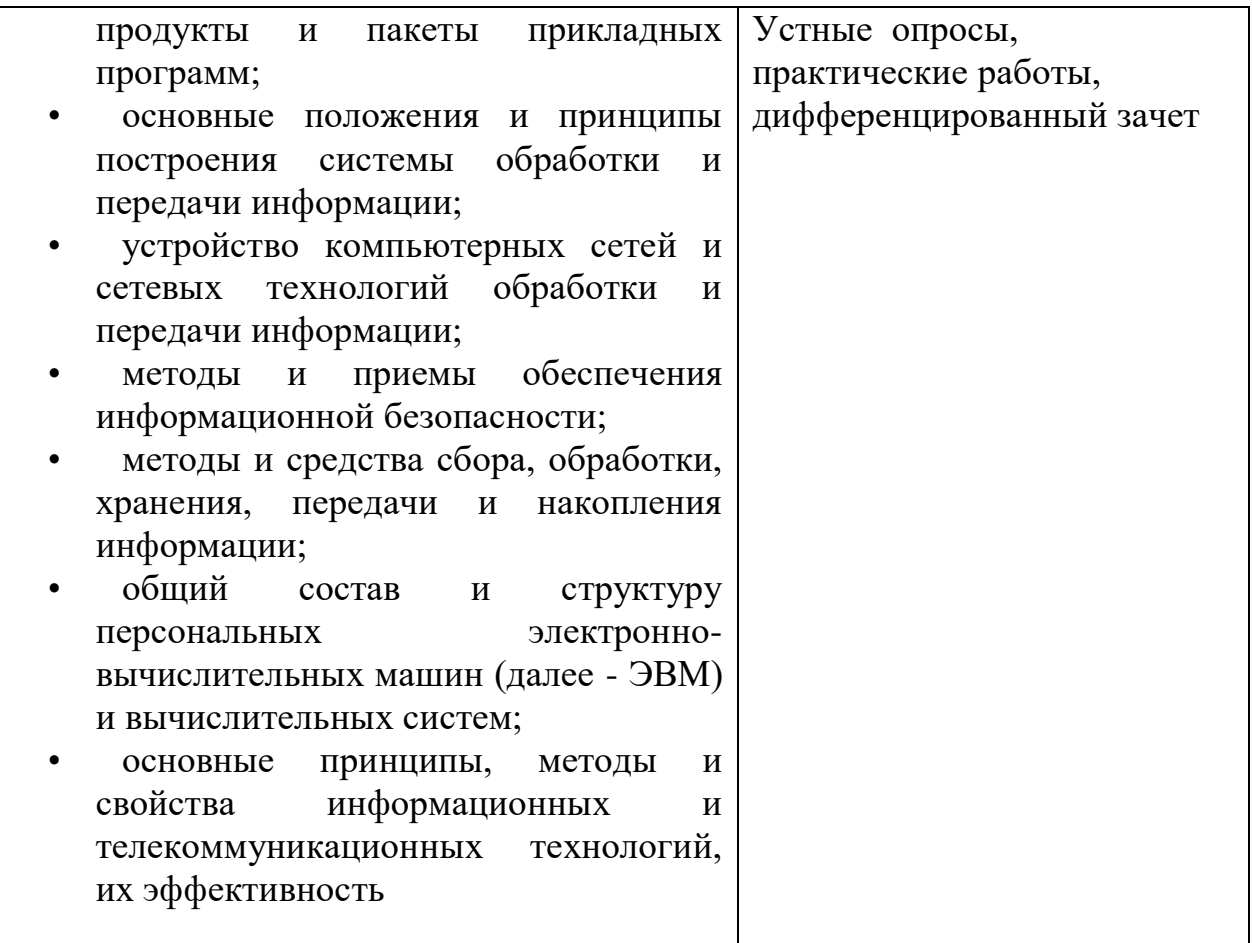